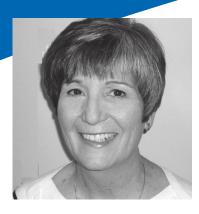

Ginnie Floraday

### Registration

| www.mca.org          |
|----------------------|
| Laurie Leonard at    |
| lleonard@mca.org     |
| 630.655.3287         |
| 312.384.1220         |
| MCA Chicago          |
| 7065 Veterans Blvd.  |
| Burr Ridge, IL 60527 |
|                      |

Confirmation will be sent prior to class date.

#### Please check here if

you require accommodations under the American with Disabilities Act

MCA Chicago occasionally videotapes, records or photographs at educational offerings for the purpose of responsibly promoting the association and/or attendance at future programs. By attending this class you agree to allow us to use your name and likeness for such purposes

| Name(s): |                 |  |
|----------|-----------------|--|
| Company: |                 |  |
| Address: |                 |  |
|          | Fax:            |  |
| Email:   |                 |  |
|          | GREATER CHICAGO |  |

SOCIATION

### CONSTRUCTION EDUCATION INSTITUTE® MCA CHICAGO

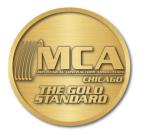

# Excel: PivotTable & Problem Solver (BCS R11)

## Tuesday, Dec. 8, 2015 9:00am

### Remote

•In a PivotTable report, each unique value in a column can be flipped into a column header, and a summary of values can be tabulated.

•The Solver function allows you to designate a new final value in a calculated field, and Excel will adjust the related cells to give you your desired result. This is a great tool for budgeting!